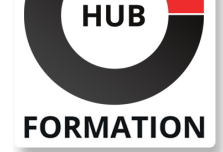

#### **ET METIERS DE L'INFORMATIQUE**

# Formation Microsoft Power Automate RPA Developer

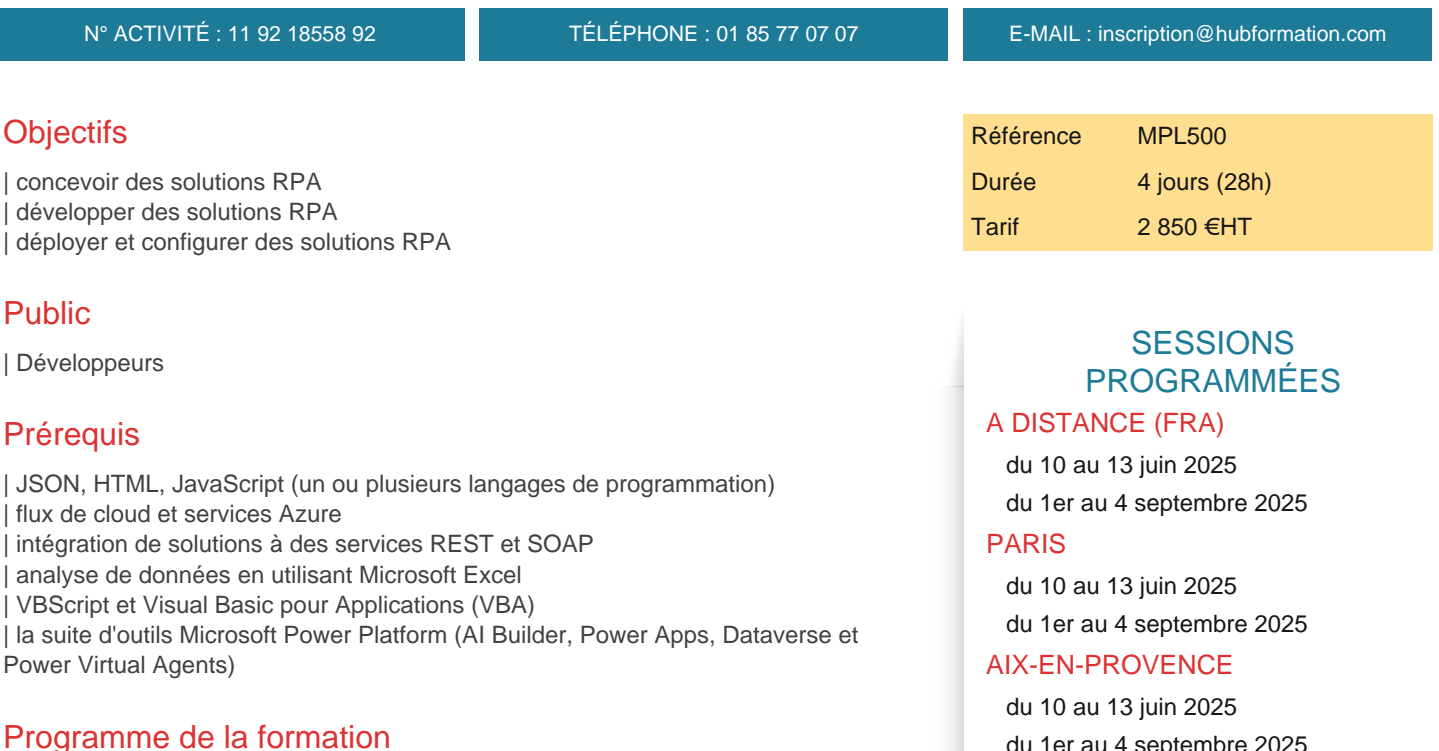

**Bien démarrer avec Power Automate pour le bureau** | Utiliser Power Automate pour le bureau en découvrant les flux, en créant des étapes automatisées et en explorant les bases du développement de flux.

#### **Automatiser les processus avec l'automatisation robotisée des processus et Power Automate pour le bureau**

| Utiliser Power Automate pour le bureau pour enregistrer des applications Windows et web, mais également des actions prêtes à l'emploi, telles que la manipulation de documents Excel dans le cadre d'une solution de traitement des factures de bout en bout.

#### **Utiliser Power Automate pour le bureau**

| Travailler avec les options Power Automate pour le bureau : flux, fonctionnalités d'enregistrement, conditions, boucles, variables, images et gestion des erreurs et des exceptions.

**Utiliser différentes technologies dans Power Automate pour le bureau** | Automatiser la gestion des e-mails, Excel, l'interface utilisateur et les services système avec Power Automate pour le bureau.

#### **Implémenter une logique avancée dans Power Automate pour le bureau**

| Travailler avec des flux système, des flux de contrôle, des actions d'imitation de souris, ainsi que des opérations utilisées pour manipuler le texte, la date et l'heure dans Power Automate pour le bureau.

#### **Acquérir de l'expertise avec Power Automate pour le bureau**

| Utiliser Power Automate pour le bureau afin de travailler avec Power Automate, les technologies OCR et les scripts.

du 1er au 4 septembre 2025

#### BORDEAUX

 du 1er au 4 septembre 2025 **GRENOBLE** 

du 1er au 4 septembre 2025

### LILLE

 du 10 au 13 juin 2025 du 1er au 4 septembre 2025

#### **LYON**

du 1er au 4 septembre 2025

#### **NANTES**

 du 1er au 4 septembre 2025 du 20 au 23 octobre 2025

### **RENNES**

 du 1er au 4 septembre 2025 du 20 au 23 octobre 2025

VOIR TOUTES LES DATES

#### **Utiliser les bonnes pratiques pour sécuriser et gouverner les environnements Microsoft Power Platform**

| Ce module se concentre sur la présentation des environnements Microsoft Power Platform et de leur rôle dans la création de stratégies de protection contre la perte de données (DLP

# Méthode pédagogique

Chaque participant travaille sur un poste informatique qui lui est dédié. Un support de cours lui est remis soit en début soit en fin de cours. La théorie est complétée par des cas pratiques ou exercices corrigés et discutés avec le formateur. Le formateur projette une présentation pour animer la formation et reste disponible pour répondre à toutes les questions.

# Méthode d'évaluation

Tout au long de la formation, les exercices et mises en situation permettent de valider et contrôler les acquis du stagiaire. En fin de formation, le stagiaire complète un QCM d'auto-évaluation.

## Suivre cette formation à distance

Voici les prérequis techniques pour pouvoir suivre le cours à distance :

| Un ordinateur avec webcam, micro, haut-parleur et un navigateur (de préférence Chrome ou Firefox). Un casque n'est pas nécessaire suivant l'environnement.

| Une connexion Internet de type ADSL ou supérieure. Attention, une connexion Internet ne permettant pas, par exemple, de recevoir la télévision par Internet, ne sera pas suffisante, cela engendrera des déconnexions intempestives du stagiaire et dérangera toute la classe.

| Privilégier une connexion filaire plutôt que le Wifi.

| Avoir accès au poste depuis lequel vous suivrez le cours à distance au moins 2 jours avant la formation pour effectuer les tests de connexion préalables.

| Votre numéro de téléphone portable (pour l'envoi du mot de passe d'accès aux supports de cours et pour une messagerie instantanée autre que celle intégrée à la classe virtuelle).

Selon la formation, une configuration spécifique de votre machine peut être attendue, merci de nous contacter.

| Pour les formations incluant le passage d'une certification la dernière journée, un voucher vous est fourni pour passer l'examen en liane.

| Pour les formations logiciel (Adobe, Microsoft Office...), il est nécessaire d'avoir le logiciel installé sur votre machine, nous ne fournissons pas de licence ou de version test.

| Horaires identiques au présentiel.

# Accessibilité

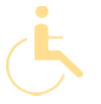

Les sessions de formation se déroulent sur des sites différents selon les villes ou les dates, merci de nous contacter pour vérifier l'accessibilité aux personnes à mobilité réduite.

Pour tout besoin spécifique (vue, audition...), veuillez nous contacter au 01 85 77 07 07.